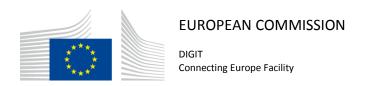

# Interface Control Document for JMS plugin

Date: 29/06/2017

# Document Approver(s):

| Approver Name  | Role            |
|----------------|-----------------|
| Joao RODRIGUES | Program Manager |
|                |                 |
|                |                 |

# **Document Reviewers:**

| Reviewer Name   | Role             |
|-----------------|------------------|
| Joao RODRIGUES  | Program Manager  |
| Adrien FERIAL   | Product Owner    |
| Daniels MAARTEN | Tester           |
| Ioana DRAGUSANU | Developer        |
| Yves ADAM       | Business Analyst |
| Christian Koch  | eCodex team      |
| Cosmin BACIU    | Developer        |

# Summary of Changes:

| Version | Date       | Created by    | Short Description of Changes                                     |
|---------|------------|---------------|------------------------------------------------------------------|
| 0.1     | 18/03/2016 | Pedro TAVARES | Initial version                                                  |
| 0.2     | 31/03/2016 | Pedro TAVARES | Update with comments of eCodex                                   |
|         |            |               | Update section 4.1 with simple function for submitting a message |
| 0.3     | 06/04/2016 | Pedro TAVARES | Update section 4.1 with simple function for submitting a message |
| 1.0     | 15/05/2016 | Pedro TAVARES | Update document with the new format                              |
| 1.1     | 08/08/2016 | Pedro TAVARES | Update document with Yves ADAM comments                          |
| 1.2     | 31/08/2016 | Yves ADAM     | Upgrade from version 3.1.1 to 3.2                                |
| 1.3     | 22/03/2017 | Cosmin BACIU  | Upgrade from version 3.2 to 3.2.3                                |
| 1.4     | 10/04/2017 | Cosmin BACIU  | Use a Domibus generic version instead of a specific version      |
| 1.5     | 29/06/2017 | Cosmin BACIU  | Updated the JMS properties to use _<br>instead of -              |

# **Table of Contents**

| 1. INTRODUCTION                                | 4  |
|------------------------------------------------|----|
| 1.1. Purpose of the Interface Control Document | 4  |
| 1.2. Scope of the document                     | 4  |
| 1.3. Audience                                  | 5  |
| 1.4. References                                | 5  |
| 1.5. Specific Terms                            | 7  |
| 2. INTERFACE FUNCTIONAL SPECIFICATION          | 8  |
| 3. AS4 INTERFACE                               | 9  |
| 3.1. Introduction to Domibus - AS4             | 9  |
| 3.2. Interface Behavioural Specification       | 9  |
| 3.3. JMS-Queues                                | 12 |
| 3.3.1. Messages                                | 12 |
| 3.3.2. domibus.backend.jmsInQueue              | 13 |
| 3.3.3. domibus.backend.jms.replyQueue          | 15 |
| 3.3.4. domibus.backend.jms.outQueue            | 16 |
| 3.3.5. domibus.backend.jms.errorNotifyProducer | 17 |
| 3.3.6. domibus.backend.jms.errorNotifyConsumer | 17 |
| 4. ANNEXES                                     | 19 |
| 4.1. Interface Policy Specification            | 19 |
| 4.2. Errors codes table                        | 20 |

#### 1. Introduction

# 1.1. Purpose of the Interface Control Document

The purpose of this document is to outline the JMS Data Format Exchange to be used as part of the default JMS backend integration solution for the Domibus Access Point<sup>1</sup>.

According to CEF eDelivery, an Access Point is an implementation of the OpenPEPPOL AS2 Profile or the e-SENS AS4 Profile. The data exchange protocols of CEF eDelivery are profiles, meaning that several options of the original technical specifications were narrowed down in order to increase consistency, interoperability and to simplify deployment. The profile of AS2 was developed by OpenPEPPOL<sup>2</sup>, and the profile of AS4 was developed by e-SENS<sup>3</sup> in collaboration with several service providers while being implemented in the e-Justice domain by e-CODEX. An Access Point exposes two interfaces:

- An interface to connect the Backend system with the Access Point. Typically, this interface is customisable as communication between Access Points and Backend systems may use any messaging or transport protocol.
- A standard messaging interface between Access Points, this interface is configurable according to the options of the profiles supported by CEF eDelivery. It is important to note that CEF eDelivery standardises the communication only between the Access Points.

This document will univocally define the JMS plugin that acts as an interface to the Access Point (Corner Two and Corner Three in the four corner topology that will be explained later in this document) component of the CEF eDelivery building block.

There is 1 interface described in this document:

| Interface               | Description    | Version |
|-------------------------|----------------|---------|
| JMS backend integration | The JMS plugin | 3.x.y   |

### 1.2. Scope of the document

This document covers the service interface of the Access Point from the perspective of the JMS backend integration. It includes information regarding the description of the JMS-Queues, information model and the types of messages for the services provided. This specification addresses no more than the service interface of the Access Point. All other aspects of its implementation are not covered by this document (i.e. the service consumer). The ICD specification provides both the provider (i.e. the implementer) of the services and their consumers with a complete specification of the following aspects:

-

<sup>&</sup>lt;sup>1</sup> https://ec.europa.eu/cefdigital/wiki/display/CEFDIGITAL/Domibus+-+v3.3+RC1

<sup>&</sup>lt;sup>2</sup> http://www.peppol.eu/about\_peppol/about-openpeppol-1

<sup>&</sup>lt;sup>3</sup> http://www.eSENS.eu/content/about-project

- Interface Functional Specification, this specifies the set of services and the operations provided by each service;
- Interface Behavioural Specification, this specifies the expected sequence of steps to be respected when calling a service or a set of services;
- Interface Message standards, this specifies the syntax and semantics of the data and metadata;
- Interface Policy Specification, this specifies constraints and policies regarding the operation of the service.

#### 1.3. Audience

This document is intended to:

- The Directorate Generals and Services of the European Commission, Member States (MS) and also companies of the private sector wanting to set up a connection between their backend systems and the Access Point. In particular:
  - Architects will find it useful for determining how to best exploit the Access Point to create a fully-fledged solution and as a starting point for connecting a Back-Office system to the Access Point.
  - Analysts will find it useful to understand the Access Point that will enable them to have a holistic and detailed view of the operations and data involved in the use cases.
  - Developers will find it essential as a basis of their development concerning the Access Point plugin services.
  - Testers can use this document in order to test the interface by following the use cases described.

# 1.4. References

The table below provides the reader with the list of reference documents.

| #      | Document                                                                        | Contents outline                                                                                                    |
|--------|---------------------------------------------------------------------------------|----------------------------------------------------------------------------------------------------|
| [REF1] | Introduction to the Connecting Europe Facility - eDelivery building block       | Overview of eDelivery                                                                                                    |
| [REF2] | Using HTTP Methods for RESTful Services                                         | Short description of HTTP Methods for RESTful Services                                                                                                    |
| [REF3] | Business Document Metadata Service Location -<br>Software Architecture Document | This document is the Software Architecture document of the CIPA eDelivery Business Document Metadata Service Location application (BDMSL) sample implementation. It intends to provide detailed information about the project: 1) An overview of the solution 2) The different layers 3) The principles governing its software architecture. |
| [REF4] | ebXML (Electronic Business using eXtensible Markup Language)                    | ebXML (Electronic Business using eXtensible Markup Language)                                                                                                    |
| [REF5] | Web Services Description Language (WSDL) 1.1                                    | Web Services Description Language (WSDL) 1.1<br>WS-I Basic Profile Version 1.1                                                                                                    |

| [REF6]  | XML Schema 1.1                                                                                | XML Schema 1.1                                                       |
|---------|-----------------------------------------------------------------------------------------------|----------------------------------------------------------------------|
|         |                                                                                               |                                                                      |
| [REF7]  | Extensible Markup Language (XML) 1.0                                                          | Extensible Markup Language (XML) 1.0                                 |
| [REF8]  | Hypertext Transfer Protocol 1.1                                                               | Hypertext Transfer Protocol 1.1                                      |
| [REF9]  | SOAP Messages with Attachments                                                                | SOAP Messages with Attachments                                       |
| [REF10] | AS4 Profile of ebMS 3.0 Version 1.0                                                           | AS4 Profile of ebMS 3.0 Version 1.0                                  |
| [REF11] | eSens - profile                                                                               | http://wiki.ds.unipi.gr/display/ESENS/PR+-+AS4                       |
| [REF12] | eDelivery – Pmode Configuration                                                               | eDelivery – Pmode Configuration (will be available at a later stage) |
| [REF13] | http://docs.oasis-open.org/ebxml-<br>msg/ebms/v3.0/ns/core/200704/                            | XSDs for ebms3                                                       |
| [REF14] | http://docs.oasis-open.org/ebxml-<br>msg/ebms/v3.0/core/cs02/ebms_core-3.0-spec-cs-<br>02.pdf | ebXML (Electronic Business using eXtensible Markup<br>Language)      |

# 1.5. Specific Terms

| Acronym       | Definition                                                                                                    |
|---------------|----------------------------------------------------------------------------------------------------|
| <u>ebMS</u>   | ebXML Messaging Service Specification                                                                                                    |
| MEP           | Message Exchange Pattern A Message Exchange Pattern describes the pattern of messages required by a communications protocol to establish or use a communication channel.                                                                                                    |
| <u>ebXML</u>  | Electronic Business XML Project to use XML to standardise the secure exchange of business data.                                                                                                    |
| <u>P-Mode</u> | Processing Mode                                                                                                    |
| MSH           | Message Service Handler The MSH is an entity that is able to generate or process messages that conform to the ebMS specification, and which act in at least one of the two ebMS roles: Sender and Receiver. In terms of SOAP processing, an MSH is either a SOAP processor or a chain of SOAP processors. In either case, an MSH has to be able to understand the eb:Messaging header (qualified with the ebMS namespace). |

# 2. Interface Functional Specification

In order to understand the Use Cases that will be described below it is important to explain the topology; i.e. the four – corner model.

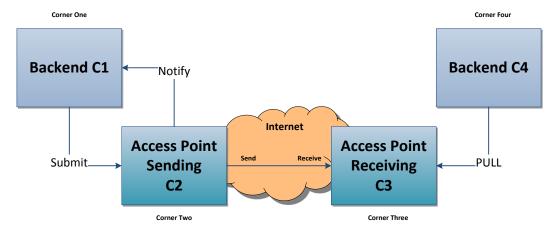

Figure 1 - the four corner model

In this model we have the following elements:

- Corner One (C1): Backend C1 is the system that will use the sending AP (Access Point)
- Corner Two (C2): Sending Access Point C2
- Corner Three (C3): Receiving Access Point C3
- Corner Four (C4): Backend C4 is the system that will use the receiving AP (Access Point)

The JMS backend is described In this document. JMS (Java Message Service) is an API that provides the facility to create, send and read messages. It provides loosely coupled, reliable and asynchronous communication. JMS is also known as the standard for Java asynchronous messaging service. Messaging is a technique to enabling inter-application communications.

There are two types of messaging domains in JMS.

- Point-to-Point Messaging Domain
- Publisher/Subscriber Messaging Domain

The present JMS backend integration uses <u>Publisher/Subscriber Messaging pattern</u> where senders of messages, called publishers, do not program the messages to be sent directly to specific receivers, called subscribers, but instead characterize published messages into classes without knowledge of which subscribers, if any, there may be. Similarly, subscribers express interest in one or more classes and only receive messages that are of interest, without knowledge of which publishers, if any, there are

## 3. AS4 INTERFACE

## 3.1. Introduction to Domibus - AS4

Using as reference CEF DIGITAL <sup>4</sup>, Domibus is the Open Source project of the AS4 Access Point maintained by the European Commission. Third-party software vendors offer alternative implementations of the e-SENS AS4 Profile (commercial or open-source). Each software vendor also provides different added-value services from integration to the support of day-to-day operations. For safeguarding interoperability, CEF eDelivery encourages implementers to consult the list of software products that have passed the conformance tests by the European Commission of the eSENS AS4 profile<sup>5</sup>.

The sample software, Domibus, may be used to test other implementations of the AS4 profile or as a working solution in a production environment. The users of the sample implementation remain fully responsible for its integration with backend systems, deployment and operation. The support and maintenance of the sample implementation, as well as any other auxiliary services, are provided by the European Commission according to the terms defined in the CEF eDelivery Access Point Component Offering Description.

It is also important to comment on the PMode. A processing mode – or PMode – is a collection of parameters that determine how user messages are exchanged between a pair of Access Points with respect to Quality of Service, Transmission Mode and Error Handling. A PMode maps the recipient Access Point from the partyld, which represents the backend offices associated to this Access Point.

# 3.2. Interface Behavioural Specification

A JMS queue is a staging area that contains messages that have been sent and are waiting to be read.. Contrary to what the name queue suggests, messages don't have to be received in the order in which they were sent. A JMS queue only guarantees that each message is processed only once.

Domibus queues are classified in 3 types:

- Internal queues: are accessed only by the core of the system
- **Notification queues**: are populated by the core of the system in order to be retrieved by the plugins deployed on the local access points
- Backend queues: are accessed by the backend themselves to either insert into or retrieve message from it.

Role of the plugins: plugins are the intermediate components that will allow incoming messages from corner 1 to enter corner 2 and outgoing messages to exit corner 3 to reach corner 4. These plugin must be compliant to Domibus specifications, and are specific to the backend implementation.

The following will introduce the queues chronologically, i.e. following the flow of message processed from corner 1 to corner 4.

<sup>&</sup>lt;sup>4</sup> https://ec.europa.eu/cefdigital/wiki/display/CEFDIGITAL/Domibus+-+v3.3+RC1

<sup>&</sup>lt;sup>5</sup> https://ec.europa.eu/cefdigital/wiki/display/CEFDIGITAL/e-SENS+AS4+conformant+vendors

The processing of a message, in short is processed as follows:

- 1. Corner 1 sends a message to an (input) plugin of corner 2.
- 2. The (input) plugin calls a set of API's exposed by the core to store the message into the database, generates a unique message ID and put that ID the internal dispatch queue referring to it.
- 3. The core of corner 2 discovers the message ID in the internal dispatch queue and the dispatcher sends it to the appropriate access point (corner 3).
- 4. The core of corner 3 stores it into the database, and creates a message into the internal notification queue referring to it
- 5. The notification listener of corner 3 discovers the message ID in the internal notification queue and makes it available into the notification dedicated queue of the appropriate (output) plugin of corner 3.
- 6. The (output) plug-in discovers the message ID into its dedicated queue and retrieves the message from the database
  - JMS (output) plugins will put it into the outqueue onto which its back-end (corner 4) is listening to.
  - Web service (output) plugin (Future implementation) will be send it directly to its back-end (retry will be done later in case of temporary unavailability of corner 4).

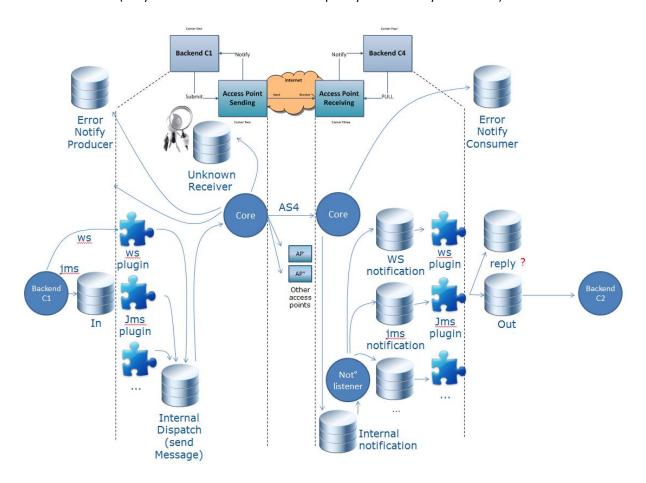

The following section specifies the data format to be used to enable the following functions via JMS:

- Submit a message to the Access Point
- Push pending messages to a queue for retrieval

It uses the JMS MapMessage type in order to implement the request and response data formats for each of the functions mentioned above. The Meta data in each case will be set in the JMS message properties using name/value pairs and these will be outlined in each case.

# 3.3. JMS-Queues

# 3.3.1. Messages

Before going into the detail of the JMS queues it is important to describe the meaning of each tag included in the message that will be sent. It is Important to note that most values (parties, services, actions etc...) are specified by the use case and multilateral agreements and thus not to be chosen by the caller when the message is submitted. They are underlined in the table below.

| Name               | Description                                                                                                    |
|--------------------|----------------------------------------------------------------------------------------------------|
|                    |                                                                                                    |
| action             | This element is a string identifying an operation or an activity within a Service. Its actual semantics is beyond the scope of this specification. Action SHALL be unique within the Service in which it is defined. The value of the Action element is specified by the designer of the service.                                                                                                    |
| <u>service</u>     | This element identifies the service that acts on the message. Its actual semantics is beyond the scope of this specification. The designer of the service may be a standards organization, or an individual or enterprise. In other words, service element denotes the service that processes the message at the destination. As an example of what might exist in the Service element, consider the text urn:Invoice, denoting a message that should be processed by the invoice service. |
| <u>serviceType</u> | The Service element MAY contain a single @type attribute, that indicates how the parties sending and receiving the message will interpret the value of the element. There is no restriction on the value of the type attribute. If the type attribute is not present, the content of the Service element MUST be a URI.                                                                                                    |
| conversationId     | The Party initiating a conversation determines the value of the ConversationId element that SHALL be reflected in all messages pertaining to that conversation. The actual semantics of this value is beyond the scope of this specification. Implementations SHOULD provide a facility for mapping between their identification scheme and a ConversationId generated by another implementation.                                                                                          |
| messageId          | This element has a value representing – for each message - a globally unique identifier. Note: In the Message_Id and Content_Id MIME headers, values are always surrounded by angle brackets. However references in mid: or cid: scheme URI's and the MessageId and RefToMessageId elements MUST NOT include these delimiters.                                                                                                    |
| refToMessageId     | This element occurs at most once. When present, it MUST contain the MessageId value for which the message is related.                                                                                                    |
| agreementRef       | AgreementRef is a string value that identifies the agreement that governs the exchange. The value of an AgreementRef element MUST be unique within a namespace mutually agreed by the two parties. This could be a concatenation of the From and To Partyld's values, a URI containing the Internet domain name of one of the parties, or a namespace offered and managed by some other naming or registry service. It is RECOMMENDED that the AgreementRef is a URI.                      |
| agreementRefType   | This attribute indicates how the parties sending and receiving the message will interpret the value of the reference. There is no restriction on the value of the type attribute. If the type attribute is not present, the content of the eb:AgreementRef element MUST be a URI.                                                                                                    |
| <u>fromRole</u>    | This element occurs once, and identifies the authorized role (fromAuthorizedRole) of the Party sending (present as a child of the From element) the message. The value of the fromRole element is a non- empty string, with a default value of http://docs.oasis-open.org/ebxml-msg/ebms/v3.0/ns/core/200704/defaultRole. Other possible values are subject to partner agreement.                                                                                                    |

| <u>toRole</u>         | This element occurs once, and identifies the authorized role (toAuthorizedRole) of the Party receiving (present as a child of the To element) the message. The value of the toRole element is a non- empty string, with a default value of http://docs.oasis-open.org/ebxml-msg/ebms/v3.0/ns/core/200704/defaultRole. Other possible values are subject to partner agreement.                                                                                               |  |
|-----------------------|----------------------------------------------------------------------------------------------------|--|
| messageType           | A string representing the type of the message.                                                                                                    |  |
| JMScorrelationId      | The JMSCorrelationID header field is used for linking one message with another. It typically links a reply message with its requesting message.                                                                                                    |  |
|                       | JMSCorrelationID can hold a provider-specific message ID, an application-specific String object, or a provider-native byte[] value.                                                                                                    |  |
| fromPartyld           | Access Point C2. This element has a string value content that identifies a party, or that is one of the identifiers of this party who is sending the message.                                                                                                    |  |
| fromPartyType         | A string that identifies the type of the sender partyld. The type attribute indicates the domain of names to which the string in the content of the fromPartyld element belongs. It is RECOMMENDED that the value of the type attribute be a URI. It is further RECOMMENDED that these values be taken from the EDIRA, EDIFACT or ANSI ASC X12 registries. Technical specifications for the first two registries can be found at and [ISO6523] and [ISO9735], respectively. |  |
| <u>toPartyId</u>      | Access Point C3. This element has a string value content that identifies a party, or that is one of the identifiers of this party. Who is receiving the message.                                                                                                    |  |
| toPartyType           | A string that identifies the type of the receiver partyld. The type attribute indicates the domain of names to which the string in the content of the toPartyld element belongs. It is RECOMMENDED that the value of the type attribute be a URI. It is further RECOMMENDED that these values be taken from the EDIRA, EDIFACT or ANSI ASC X12 registries. Technical specifications for the first two registries can be found at and [ISO6523] and [ISO9735], respectively. |  |
| originalSender        | Backend C1. This element has a string value content that identifies a party, or that is one of the identifiers of this party. Who is sending the message.                                                                                                    |  |
| finalRecipient        | Backend C2. This element has a string value content that identifies a party, or that is one of the identifiers of this party. Who is receiving the message.                                                                                                    |  |
| protocol              | The description of the protocol used. For the scenario described in this document it MUST be AS4.                                                                                                    |  |
| totalNumberOfPayloads | Defines the number of payloads available in the message.                                                                                                    |  |
| P1InBody (true/false) | Boolean that indicates if the payload is in the body of the AS4 message or not. If the payload is not in the body of the AS4 message it will be sent as attachement in the SOAP message.                                                                                                    |  |

The only mandatory rule is that only messageType=submitMessage messages may be put on the domibus.backend.jmsInQueue. All other queues (that go from the plugin to the backend) can be freely aggregated. I.e. if you only want one replyqueue you are free to send all success and errormessages there.

# 3.3.2. domibus.backend.jmsInQueue

#### **Description:**

Submit a message from a Backend to Domibus. If a property is set in the plugin properties (jms-business-defaults.properties) but not in the message itself, the value from the properties file will be used.

### Message type: javax.jms.MapMessage

| Property name         | Optional | Available in plugin properties | Notes                                                                                                    |
|-----------------------|----------|--------------------------------|----------------------------------------------------------------------------------------------------|
| messageType           | No       | No                             | Value = submitMessage                                                                                                 |
| messageId             | Yes      | No                             | Must be a globally unique Id                                                                                          |
| action                | No       | Yes                            |                                                                                                    |
| conversationId        | Yes      | No                             |                                                                                                    |
| JMScorrelationId      | No       | No                             |                                                                                                    |
| fromPartyId           | No       | Yes                            |                                                                                                    |
| fromRole              | No       | Yes                            |                                                                                                    |
| fromPartyType         | No       | Yes                            |                                                                                                    |
| toPartyId             | No       | Yes                            |                                                                                                    |
| toRole                | No       | Yes                            |                                                                                                    |
| toPartyType           | No       | Yes                            |                                                                                                    |
| originalSender        | Yes      | No                             |                                                                                                    |
| finalRecipient        | Yes      | No                             |                                                                                                    |
| service               | No       | Yes                            |                                                                                                    |
| serviceType           | Yes      | Yes                            | Only optional if the service is untyped                                                                               |
| protocol              | Yes      | No                             | Values other than AS4 or empty will raise an exception                                                                |
| refToMessageId        | Yes      | No                             |                                                                                                    |
| agreementRef          | Yes      | Yes                            |                                                                                                    |
| totalNumberOfPayloads | No       | No                             | Outlining the total number of payloads, 0 payloads is valid                                                           |
| P1InBody (true/false) | Yes      | Yes                            | If true payload_1 will be sent in the body of the AS4 message. Only XML payloads may be sent in the AS4 message body. |

#### Payload handling:

The following properties should be set for each payload in the message. In the list below, the string "[NUM]" of each property name should be replaced with a numerical value representing each payload. The payload with the prefix payload\_1 is transported inside the body of the AS4 message if the property p1InBody is set to true.

Each payload can either be sent in byte format and set in the MapMessage using the setBytes method of the MapMessage class or an URL from where the payload can be downloaded by the Domibus Access Point. Each payload should be identified by the property payload\_[NUM].

The following properties can be set for each payload using the setStringProperty method of the MapMessage class:

- payload [NUM] description: A description of the payload
- payload\_[NUM]\_MimeContentID: For example the MimeContentID for the first payload will be identified by the property payload\_1\_MimeContentID. This is the payload contentId. Setting it is required if the pmode payload profiling is used. If unset Domibus generates an UUID for it.
- Payload\_[NUM]\_MimeType: The mime type of the payload. If not provided the mime type application/octet-stream is assumed

#### **Property Handling**

Message properties are handled in the following way:

- Properties named property\_[NAME] are put into the outgoing message using [NAME] as key inside the AS4 message.
- For each property\_[NAME] property there MAY be a corresponding propertyType\_[NAME] property
  set. The corresponding value MAY be NULL, indicating an untyped property. Older AS4
  implementations which do not have implemented the latest erratas MIGHT REJECT messages where a
  property type is NOT NULL

#### 3.3.3. domibus.backend.jms.replyQueue

**Description**: The result of the submit operation. Contains either the messageld or an error. The messageld is (usually) generated by Domibus. If the submission is rejected no messageld is generated. Additionally there is no guarantee that the set Messageld of a rejected message can be read. This message has to be correlated using the JMSCorrelationID. Corner 2 reports back to corner 1 about the success/failure of an intended message submission.

#### Message type: javax.jms.Message

| Property name | Optional | Notes                           |
|---------------|----------|---------------------------------|
| messageType   | No       | Value=submitResponse            |
| messageId     | Yes      | null if there is an errorDetail |
| errorDetail   | Yes      | null if there is a messageId    |

**Description:** A message has been successfully sent to another AS4 Access Point. The status change to messageSent when the message has been sent to C3 from C2. The reason this is a different logical queue is to allow better configuration options, i.e. you might want to send those messages to a monitoring system (or dev/null) and not to the back office application. As this is only a logical queue nothing prevents from using the same physical queue if all of those messages have the same recipient.

| Property name | Optional | Notes             |
|---------------|----------|-------------------|
| messageType   | No       | Value=messageSent |
| messageId     | No       |                   |

Payload handling: N/A
Property Handling: N/A

## 3.3.4. domibus.backend.jms.outQueue

**Description:** submit a message from Domibus (corner 3) to a backend (corner4)

Message type: javax.jms.MapMessage

| Property name         | Optional | Notes                                                       |
|-----------------------|----------|-------------------------------------------------------------|
| messageType           | No       | Value = incomingMessage                                     |
| messageId             | No       | Must be a globally unique Id                                |
| action                | No       |                                                             |
| conversationId        | No       |                                                             |
| fromPartyId           | No       |                                                             |
| fromRole              | No       |                                                             |
| fromPartyType         | No       |                                                             |
| toPartyId             | No       |                                                             |
| toRole                | No       |                                                             |
| toPartyType           | No       |                                                             |
| originalSender        | Yes      |                                                             |
| finalRecipient        | Yes      |                                                             |
| service               | No       |                                                             |
| serviceType           | Yes      | Only optional if the service is untyped                     |
| protocol              | No       | Value = AS4                                                 |
| refToMessageId        | Yes      |                                                             |
| agreementRef          | Yes      |                                                             |
| totalNumberOfPayloads | No       | outlining the total number of payloads, 0 payloads is valid |

#### Payload handling:

The following properties are set for each payload in the message. In the list below, the string "[NUM]" of each property name is replaced with a numerical value representing each payload. If a payload has been transported in the message body of the corresponding AS4 message, this is always the payload with the prefix payload\_1. Each payload is sent in byte format. Each payload is identified by the property payload\_[NUM].

The following properties may be available for each payload:

• payload\_[NUM]\_description: A description of the payload

- payload\_[NUM]\_MimeContentID: For example the MimeContentID for the first payload will be identified by the property payload\_1\_MimeContentID. This is the payload contentId. Setting it is required if the pmode payload profiling is used. If unset Domibus generates an UUID for it.
- Payload\_[NUM]\_MimeType: The mime type of the payload

#### **Property Handling**

Message properties are handled in the following way:

- Properties named [NAME] are put into the incoming message using property\_[NAME] as key inside
  the JMS message
- For each property\_[NAME] property there is a corresponding propertyType\_[NAME] property set. The corresponding value MAY be NULL, indicating an untyped property. Older AS4 implementations which do not have implemented the latest erratas will only ever send untyped properties

#### 3.3.5. <u>domibus.backend.jms.errorNotifyProducer</u>

**Description:** A message that was accepted as submission could not be sent to the recipient.

Message type: javax.jms.Message

| Property name | Optional | Notes                                           |
|---------------|----------|-------------------------------------------------|
| messageType   | No       | Value=messageSendFailure                        |
| messageId     | No       |                                                 |
| errorCode     | No       | The ebMS3 error code of the corresponding error |
| errorDetail   | No       | A textual description of the error              |

Payload handling: N/A

#### 3.3.6. domibus.backend.jms.errorNotifyConsumer

**Description:** An incoming message was rejected because of an error or agreement violation. To generate such a message the Domibus Access Point must at least be able to determine the intended recipient for the original message. If this is not possible no messageReceiveFailure will be genetated.

Message type: javax.jms.Message

| Property name | Optional | Notes                       |
|---------------|----------|-----------------------------|
| messageType   | No       | Value=messageReceiveFailure |

| messageId   | No  |                                                                         |
|-------------|-----|-------------------------------------------------------------------------|
| errorCode   | No  | The ebMS3 error code of the corresponding error                         |
| errorDetail | No  | A textual description of the error                                      |
| endPoint    | Yes | The internet address of the access point that tried to send the message |

Payload handling: N/A
Property Handling: N/A

# 4. ANNEXES

# 4.1. Interface Policy Specification

The Party initiating a conversation MUST determine xc the value of the ConversationId element that is reflected in all messages pertaining to that conversation. The actual semantics of this value is beyond the scope of this specification. Implementations SHOULD provide a facility for mapping between their identification scheme and a ConversationId generated by another implementation.

The following details a simple function for submitting a message in the correct format to a queue where it will be picked up by a MessageListener on the Access Point.

```
package eu.domibus.plugin.jms;
import org.apache.activemq.ActiveMQConnectionFactory;
import org.junit.Ignore;
import org.junit.Test;
import javax.jms.*;
import javax.naming.NamingException;
public class MessageSender {
             @Test
             @Ignore //This is just an example the used PMode does not actually exist
            public void sendMessage() throws NamingException, JMSException {
                         ActiveMQConnectionFactory connectionFactory = new
ActiveMQConnectionFactory("tcp://localhost:61616");//default port of activeMQ
                          Connection connection = null;
                          MessageProducer producer = null;
                          connection = connectionFactory.createConnection("domibus", "changeit"); //username and password of
the default JMS broker
                          Session session = connection.createSession(false, Session.AUTO_ACKNOWLEDGE);
                          Destination destination = session.createQueue("domibus.backend.jms.inQueue");
                          producer = session.createProducer(destination);
                          producer.setDeliveryMode(DeliveryMode.NON PERSISTENT);
                          MapMessage messageMap = session.createMapMessage();
                          // Declare message as submit
                        messageMap.setStringProperty("messageType", "submitMessage");
// Set up the Communication properties for the message
messageMap.setStringProperty("service", "demoService");
messageMap.setStringProperty("action", "demoAction");
                         messageMap.setStringProperty("conversationId", "");
messageMap.setStringProperty("fromPartyId", "GW1");
                         \verb|messageMap.setStringProperty("fromPartyIdType", "urn:oasis:names:tc:ebcore:partyid-type:iso3166-type:iso3166-type:iso3
1");
                        messageMap.setStringProperty("fromRole", "buyer");
messageMap.setStringProperty("toPartyId", "GW1");
                        messageMap.setStringProperty("toPartyIdType", "urn:oasis:names:tc:ebcore:partyid-type:iso3166-1");
messageMap.setStringProperty("toRole", "seller");
messageMap.setStringProperty("originalSender", "sending_buyer_id");
messageMap.setStringProperty("finalRecipient", "receiving_seller_id");
messageMap.setStringProperty("serviceType", "");
messageMap.setStringProperty("serviceType", "");
messageMap.setStringProperty("serviceType", "");
                         messageMap.setStringProperty("protocol", "AS4");
                          messageMap.setStringProperty("refToMessageId",
                         messageMap.setStringProperty("agreementRef", "");
                         {\tt messageMap.setJMSCorrelationID("MESS1");}
                          //Set up the payload properties
                         messageMap.setStringProperty("totalNumberOfPayloads", "3");
                        messageMap.setStringProperty("totalNumberOfPayloads", "3");
messageMap.setStringProperty("payload 1 mimeContentId", "cid:cid_of_payload_1");
messageMap.setStringProperty("payload_2_mimeContentId", "cid:cid_of_payload_2");
messageMap.setStringProperty("payload_3_mimeContentId", "cid:cid_of_payload_3");
messageMap.setStringProperty("payload_1_mimeType", "application/xml");
messageMap.setStringProperty("payload_2_mimeType", "application/xml");
messageMap.setStringProperty("payload_3_mimeType", "application/xml");
messageMap.setStringProperty("payload_1_description", "description1");
messageMap.setStringProperty("payload_1_description", "description2");
messageMap.setStringProperty("payload_3_description", "description3");
String payl = "<XML><test></test><XML>";</test></test>
                          String pay1 = "<XML><test></test></XML>";
                          byte[] payload = payl.getBytes();
                         messageMap.setBytes("payload 1", payload);
messageMap.setBytes("payload_2", payload);
                          messageMap.setBytes("payload_3", payload);
                          producer.send(messageMap);
                          connection.close();
```

# 4.2. Errors codes table

The following tables summarize all possible errors returned by the Access Point services:

| Error Code | Short Description            | Recommended<br>Severity | Category Value | Description or Semantics                                                                                                    |
|------------|------------------------------|-------------------------|----------------|----------------------------------------------------------------------------------------------------|
| EBMS_0001  | ValueNotRecognized           | failure                 | Content        | Although the message document is well formed and schema valid, some element/attribute contains a value that could not be recognized and therefore could not be used by the MSH.                                                                                       |
| EBMS_0002  | FeatureNotSupported          | warning                 | Content        | Although the message document is well formed and schema valid, some element/attribute value cannot be processed as expected because the related feature is not supported by the MSH.                                                                                  |
| EBMS_0003  | ValueInconsistent            | failure                 | Content        | Although the message document is well formed and schema valid, some element/attribute value is inconsistent either with the content of other element/attribute, or with the processing mode of the MSH, or with the normative requirements of the ebMS specification. |
| EBMS_0004  | Other                        | failure                 | Content        |                                                                                                    |
| EBMS_0005  | ConnectionFailure            | failure                 | Communication  | The MSH is experiencing temporary or permanent failure in trying to open a transport connection with a remote MSH.                                                                                                    |
| EBMS_0006  | EmptyMessagePartitionChannel | warning                 | Communication  | There is no message available for pulling from this MPC at this moment.                                                                                                    |
| EBMS_0007  | MimeInconsistency            | failure                 | Unpackaging    | The use of MIME is not consistent with the required usage in this specification.                                                                                                    |
| EBMS_0008  | FeatureNotSupported          | failure                 | Unpackaging    | Although the message document is well formed and schema valid, the presence or absence of some element/ attribute is not consistent with the capability of the MSH, with respect to supported features.                                                               |
| EBMS_0009  | InvalidHeader                | failure                 | Unpackaging    | The ebMS header is either not well formed as an XML document, or does not conform to the ebMS packaging rules.                                                                                                    |
| EBMS_0010  | ProcessingModeMismatch       | failure                 | Processing     | The ebMS header or another header (e.g. reliability, security) expected by the MSH is not compatible with the expected content, based on the associated P-Mode.                                                                                                    |
| EBMS_0011  | ExternalPayloadError         | failure                 | Content        | The MSH is unable to resolve an external payload reference (i.e. a Part that is not contained within the ebMS Message, as identified by a PartInfo/href URI).                                                                                                    |
| EBMS_0101  | FailedAuthentication         | failure                 | Processing     | The signature in the Security header intended for the "ebms" SOAP actor, could not be validated by the Security module.                                                                                                    |
| EBMS_0102  | FailedDecryption             | failure                 | Processing     | The encrypted data reference the Security header intended for the "ebms" SOAP actor could not be decrypted by the Security Module.                                                                                                    |
| EBMS_0103  | PolicyNoncompliance          | failure                 | Processing     | The processor determined that the message's security methods, parameters, scope or other security policy-level requirements or agreements were not satisfied.                                                                                                    |
| EBMS_0201  | DysfunctionalReliability     | failure                 | Processing     | Some reliability function as implemented by the Reliability module, is not operational, or the reliability state associated with this message sequence is not valid.                                                                                                  |
| EBMS_0202  | DeliveryFailure              | failure                 | Communication  | Although the message was sent under Guaranteed delivery requirement, the Reliability module could not get assurance that the message was properly delivered, in spite of resending efforts.                                                                           |
| EBMS_0301  | MissingReceipt               | failure                 | Communication  | A Receipt has not been received for a message<br>that was previously sent by the MSH generating<br>this error                                                                                                    |

| Error Code | Short Description         | Recommended<br>Severity | Category Value | Description or Semantics                                                                                                    |
|------------|---------------------------|-------------------------|----------------|----------------------------------------------------------------------------------------------------|
| EBMS_0302  | InvalidReceipt            | failure                 | Communication  | A Receipt has been received for a message that was previously sent by the MSH generating this error, but the content does not match the message content (e.g. some part has not been acknowledged, or the digest associated does not match the signature digest, for NRR). |
| EBMS_0303  | DecompressionFailure      | failure                 | Communication  | An error occurred during the decompression                                                                                                    |
| EBMS_0020  | RoutingFailure            | failure                 | Processing     | An Intermediary MSH was unable to route an ebMS message and stopped processing the message.                                                                                                    |
| EBMS_0021  | MPCCapacityExceeded       | failure                 | Processing     | An entry in the routing function is matched that assigns the message to an MPC for pulling, but the intermediary MSH is unable to store the message with this MPC                                                                                                    |
| EBMS_0022  | MessagePersistenceTimeout | failure                 | Processing     | An intermediary MSH has assigned the message to an MPC for pulling and has successfully stored it. However the intermediary set a limit on the time it was prepared to wait for the message to be pulled, and that limit has been reached.                                 |
| EBMS_0023  | MessageExpired            | warning                 | Processing     | An MSH has determined that the message is expired and will not attempt to forward or deliver it.                                                                                                    |
| EBMS_0030  | BundlingError             | failure                 | Content        | The structure of a received bundle is not in accordance with the bundling rules.                                                                                                    |
| EBMS_0031  | Related Message Failed    | failure                 | Processing     | A message unit in a bundle was not processed because a related message unit in the bundle caused an error.                                                                                                    |
| EBMS_0040  | BadFragmentGroup          | failure                 | Content        | A fragment is received that relates to a group that was previously rejected.                                                                                                    |
| EBMS_0041  | DuplicateMessageSize      | failure                 | Content        | A fragment is received but more than one fragment message in a group of fragments specifies a value for this element.                                                                                                    |
| EBMS_0042  | DuplicateFragmentCount    | failure                 | Content        | A fragment is received but more than one fragment message in a group of fragments specifies a value for this element.                                                                                                    |
| EBMS_0043  | DuplicateMessageHeader    | failure                 | Content        | A fragment is received but more than one fragment message in a group of fragments specifies a value for this element.                                                                                                    |
| EBMS_0044  | DuplicateAction           | failure                 | Content        | A fragment is received but more than one fragment message in a group of fragments specifies a value for this element.                                                                                                    |
| EBMS_0045  | DuplicateCompressionInfo  | failure                 | Content        | A fragment is received but more than one fragment message in a group of fragments specifies a value for a compression element.                                                                                                    |
| EBMS_0046  | DuplicateFragment         | failure                 | Content        | A fragment is received but a previously received fragment message had the same values for Groupld and FragmentNum                                                                                                    |
| EBMS_0047  | BadFragmentStructure      | failure                 | Unpackaging    | The href attribute does not reference a valid MIME data part, MIME parts other than the fragment header and a data part are in the message. are added or the SOAP Body is not empty.                                                                                       |
| EBMS_0048  | BadFragmentNum            | failure                 | Content        | An incoming message fragment has a a value greater than the known FragmentCount.                                                                                                    |
| EBMS_0049  | BadFragmentCount          | failure                 | Content        | A value is set for FragmentCount, but a previously received fragment had a greature value.                                                                                                    |
| EBMS_0050  | FragmentSizeExceeded      | warning                 | Unpackaging    | The size of the data part in a fragment message is greater than Pmode[].Splitting.FragmentSize                                                                                                    |
| EBMS_0051  | ReceiveIntervalExceeded   | failure                 | Unpackaging    | More time than Pmode[].Splitting.JoinInterval has passed since the first fragment was received but not all other fragments are received.                                                                                                    |
| EBMS_0052  | BadProperties             | warning                 | Unpackaging    | Message properties were present in the fragment SOAP header that were not specified in Pmode[].Splitting.RoutingProperties                                                                                                    |
| EBMS_0053  | HeaderMismatch            | failure                 | Unpackaging    | The eb3:Message header copied to the fragment header does not match the eb3:Message header in the reassembled source message.                                                                                                    |

| Error Code | Short Description         | Recommended<br>Severity | Category Value | Description or Semantics                                                                      |
|------------|---------------------------|-------------------------|----------------|-----------------------------------------------------------------------------------------------|
| EBMS_0054  | OutOfStorageSpace         | failure                 | Unpackaging    | Not enough disk space available to store all (expected) fragments of the group.               |
| EBMS_0055  | DecompressionError        | failure                 | Processing     | An error occurred while decompressing the reassembled message.                                |
| EBMS_0060  | ResponseUsingAlternateMEP | Warning                 | Processing     | A responding MSH indicates that it applies the alternate MEP binding to the response message. |